**Department of Computer Science University of Cyprus**

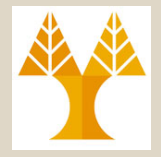

**EPL342 –Databases** Lecture 19: Internal DB Programming II Internal DB Programming, Scripts/Batches in TSQL (Chapter 10.1, Elmasri-Navathe 7ED + ΤransactSQL Reference Guide **Demetris Zeinalipour**

**19-1 EPL342: Databases - Demetris Zeinalipour (University of Cyprus) ©** http://www.cs.ucy.ac.cy/courses/EPL342

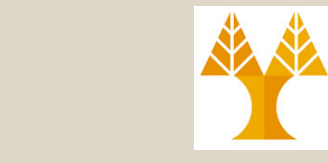

Περιεχόμενο Διάλεξης

**Ολοκλήρωση Διάλεξης 18.**

**Internal DB Programming II**

- Εσωτερικός Προγραμματισμός ΣΔΒΔ
- **Scripts/Batches** σε TSQL
- **Stored Procedures (Sprocs)** σε TSQL
- **User Defined Functions (UDFs)** σε TSQL

#### Προγραμματισμός Λειτουργιών μιας DBMS

- Ενώ η **SQL** ξεκίνησε ως **δηλωτική γλώσσα** διατύπωσης επερωτήσεων στη συνέχεια επεκτάθηκε με **εντολές DDL**  και οι σύγχρονες ΒΔ παρέχουν σήμερα και δυνατότητες για διαδικαστικό προγραμματισμό ΜΕΣΑ στην ίδια την βάση.
- Γενικά, υπάρχουν οι ακόλουθες κατηγορίες:
	- **Εσωτερικός Προγραμματισμός:** Scripts/Batches, Sprocs, UDFs, Views, Triggers, Assertions, κτλ
	- **Εξωτερικός Προγραμματισμός:** Μέσω *Γλώσσας Προγραμματισμού* (Host Language): Embedded SQL , Dynamic SQL, APIs και *Διεπαφών Βάσεων* (ODBC, JDBC, MS OLEDB, ADO.NET κτλ)  $\rightarrow$  επόμενη διάλεξη.
- Στην ερχόμενη διάλεξη θα ασχοληθούμε με τον Εξωτερικό Προγραμματισμό (Φροντιστήριο: JDBC)

**19-3 EPL342: Databases - Demetris Zeinalipour (University of Cyprus) ©**

### Προγραμματισμός Λειτουργιών μιας DBMS **Εξωτερικός Προγραμματισμός**

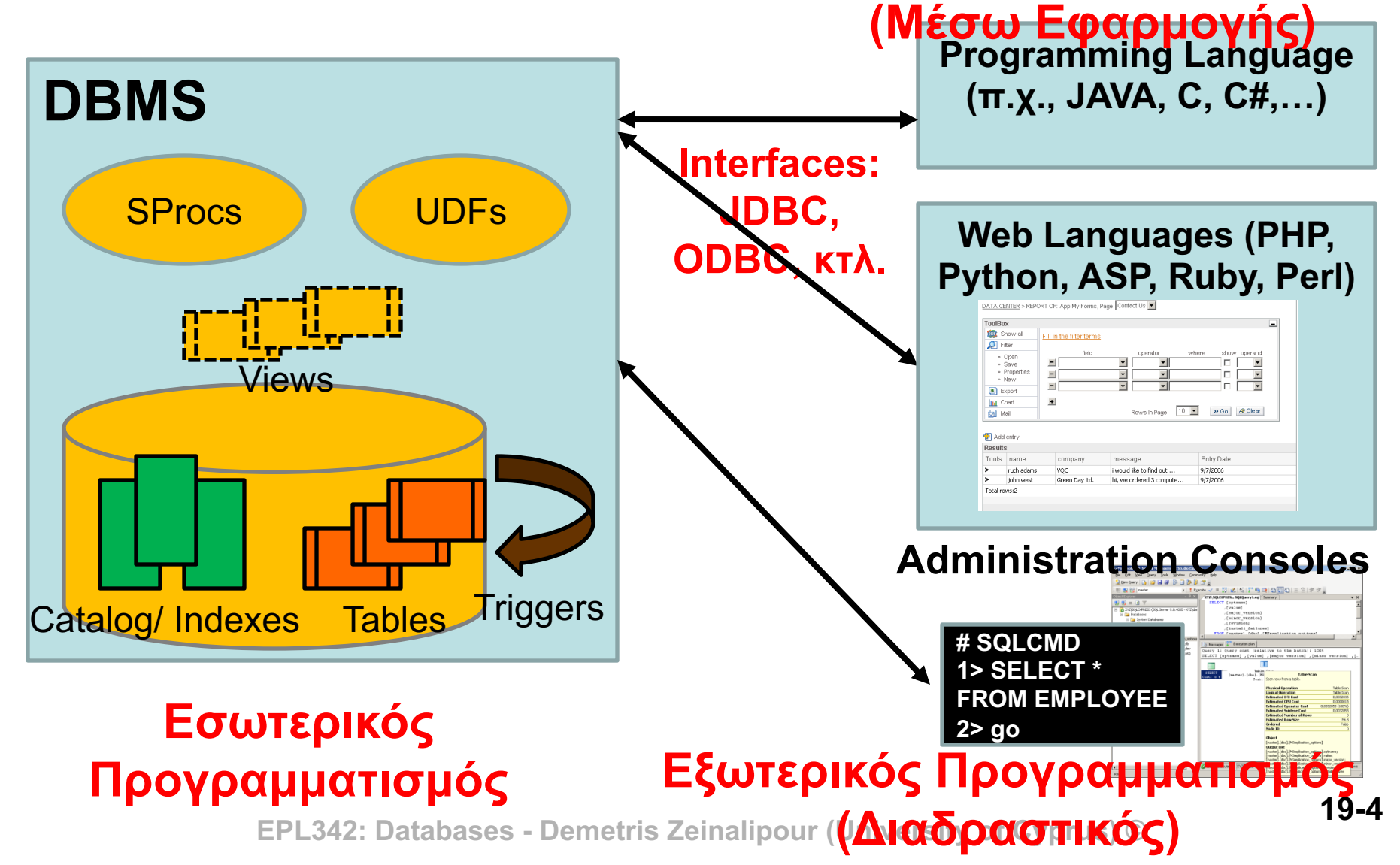

#### Εσωτερικός Προγραμματισμός μιας DBMS

- Σήμερα θα δούμε πως μπορούμε να προγραμματίσουμε τον SQL Server με τους ακόλουθους τρόπους:
	- **A. Scripts / Batches:** Απλή ακολουθία SQL εντολών με τελεστές έλεγχου, επανάληψης, μεταβλητές, κτλ. (αντίστοιχη λογική με shell scripts στο UNIX)
	- **B. Stored Procedures (Sprocs):** Ακολουθίες SQL εντολών με παραμέτρους αποθηκευμένες στην βάση.
	- **C. User Defined Functions (UDFs):** Επιτρέπουν στον χρήστη να ορίζει συναρτήσεις που μπορούν να χρησιμοποιηθούν στα πλαίσια του SELECT ή WHERE (π.χ., MetersToInches(decimal(10,3))

### A) Scripts σε TSQL

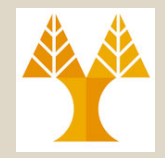

- **Scripts: Ακολουθία (Τ)SQL Εντολών** η οποία **αποθηκεύεται** σε ένα **αρχείο** για **επαναχρησιμοποίηση**.
- Παραδείγματα Χρήσης:
	- **Backup / Restore** πινάκων ή ολόκληρης της DB.
		- Θυμηθείτε το Northwind.sql (Εργαστήριο 8) το οποίο χρησιμοποιήσατε για να δημιουργήσετε αυτόματα όλη την βάση.
	- **Επανάληψη Συχνών Λειτουργιών** (Συντήρηση, κτλ)

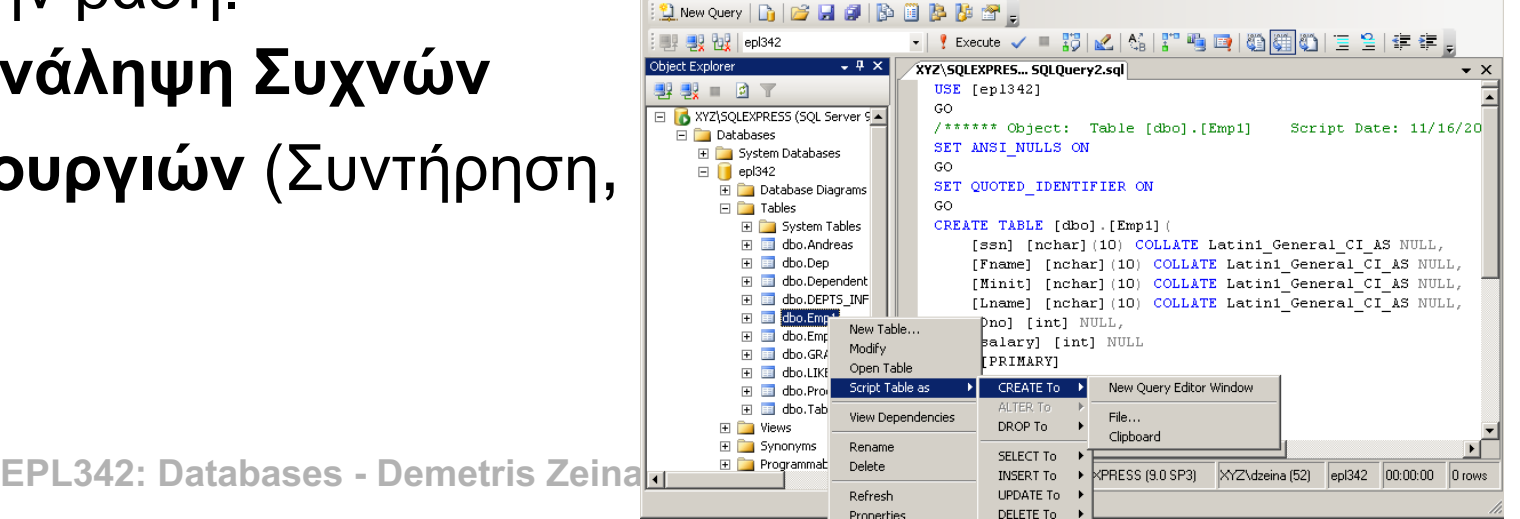

#### A) Scripts σε TSQL (Μεταβλητές)

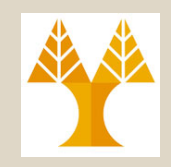

Παράδειγμα Script σε TSQL

*Set current Database (otherwise script will be executed on whatever database is currently open)* 

> *Declare Variable with Name TEST of TYPE int (default = NULL)*

**DECLARE** @TEST int

**USE epl342;**

*Assign Value to Variable TEST*

**SET @TEST =** (SELECT MAX(salary) FROM Emp1) *Display the TEST Variable with Column Name Result*

**SELECT** @TEST AS Result -- Αντίστοιχο του **STDOUT**

**PRINT** @TEST – Αντίστοιχο του **STDERR.** To μήνυμα είναι μέχρι 8000 χαρακτήρες και επιστρέφεται στον χρήστη.

**19-7 EPL342: Databases - Demetris Zeinalipour (University of Cyprus) ©**

#### A) Scripts σε TSQL (Μεταβλητές)

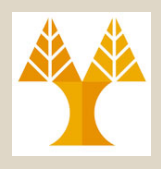

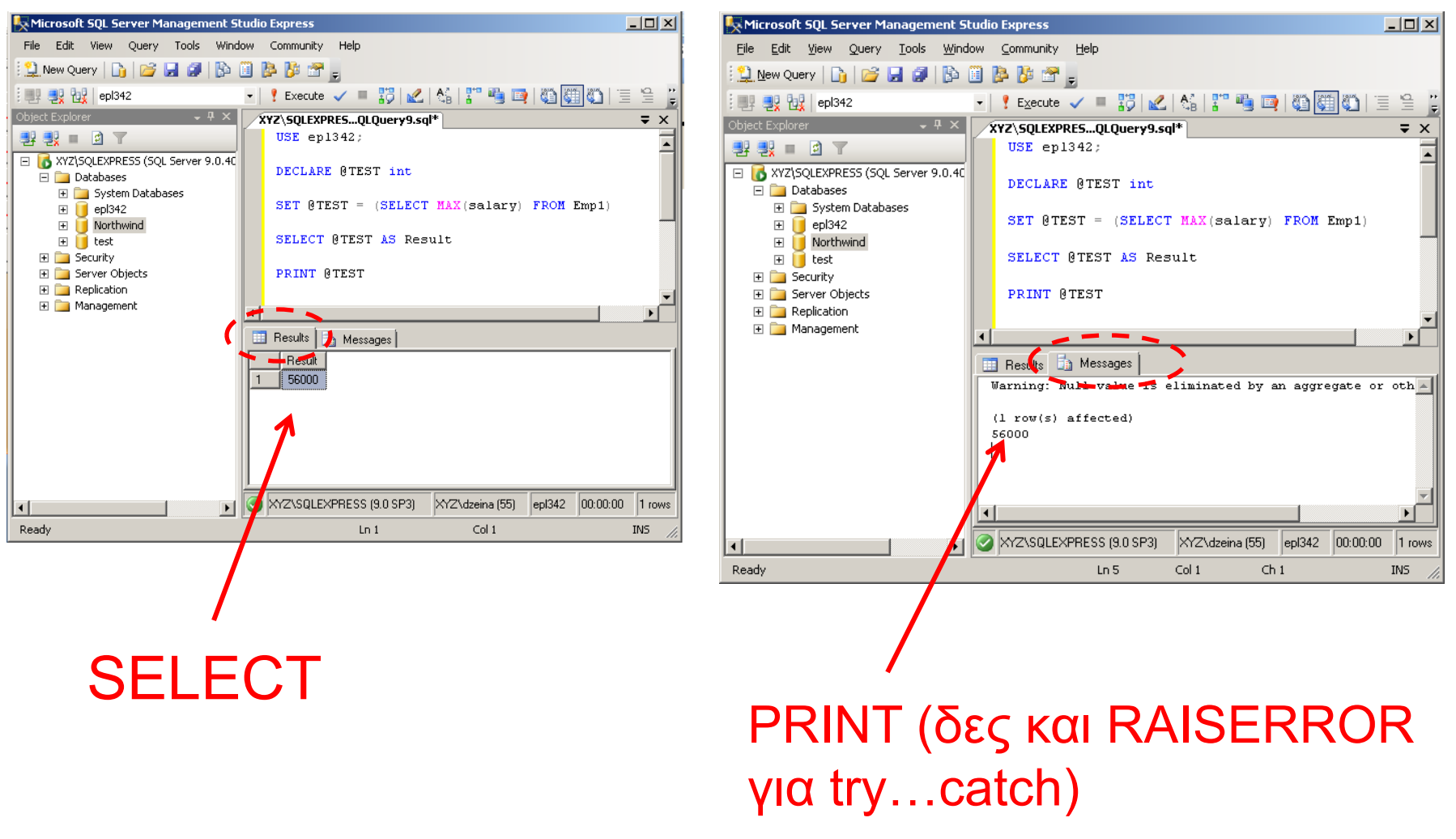

**19-8 EPL342: Databases - Demetris Zeinalipour (University of Cyprus) ©**

## A) Scripts σε TSQL

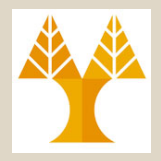

- Χαρακτηριστικά των Scripts
	- 1. Τα Scripts **δημιουργούνται** και **εκτελούνται** από κάποιο **χρήστη** ή ως μέρος άλλου **script**.
	- 2. Το Script εκτελείται **γραμμή-γραμμή** από **πάνω** προς τα **κάτω** (η σύνταξη ελέγχετε πριν την εκτέλεση) από τον μεταφραστή της βάσης.
	- 3. Εάν **προκύψει λάθος (runtime λάθος)** τότε **ΑΚΥΡΩΝΕΤΑΙ** ολόκληρο το script.
		- Ένα Script εκτελείται ως μια δοσοληψία (transaction). Συνεπώς αποτελεί μια **ατομική πράξη**: "Είτε εκτελείται ολόκληρο ή καθόλου"!
		- Μετά από κάποιο λάθος **επαναφέρεται** (**ROLLBACK**) πίσω στην αρχική κατάσταση η βάση δεδομένων.

**19-9 EPL342: Databases - Demetris Zeinalipour (University of Cyprus) ©**

#### A) Scripts σε TSQL (Παράδειγμα με χρήση @@IDENTITY)

**USE** Northwind **DECLARE** @NewOrderID int

*Παράδειγμα Εισαγωγής Συσχετιζόμενων Δεδομένων σε Δυο Πίνακες (Order και OrderDetails).*

**INSERT** INTO **Orders**(CustomerID, OrderDate) **VALUES** (15, DATEADD(day,-1,GETDATE())) **SET** @NewOrderID = **@@IDENTITY** *-- ή SELECT* @NewOrderID = @@IDENTITY *@@: System Function (last recorded Identity) Current Date Function Assign value to variable*

**INSERT** INTO [**Order Details**](OrderID, ProductID, UnitPrice, Quantity) **VALUES** (@NewOrderID, 1, 50, 25) *Casting integer to string*

**19-10 EPL342: Databases - Demetris Zeinalipour (University of Cyprus) © SELECT** 'The OrderID of the INSERTed row is ' + **CONVERT**(varchar(8), @NewOrderID)

### A) Scripts σε TSQL

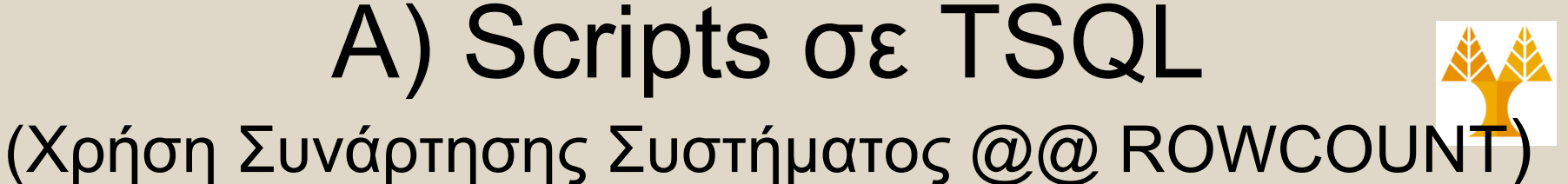

 $-101 \times$ 

- Η συνάρτηση συστήματος **@@ROWCOUNT** σας επιστρέφει τον **αριθμό των πλειάδων** που **επηρεάστηκαν** ή **διαβάστηκαν** από την τελευταία **SQL επερώτηση**.
	- Θυμηθείτε το μήνυμα: "(Χ row(s) affected)" που προκύπτει μετά από ανάγνωση/αλλαγή δεδομένων ενός πίνακα

Microsoft SQL Server Management Studio Express

 $ep1342$ 

File Edit View Query Tools Window Community Help <u>t New Query | Do | Co | Co | Gi | Bo | Bo | Bo | Bo | Gi | Eo | Gi | Bo | Bo | Gi | Eo | Gi | Eo | Gi | Eo | Gi</u>

**USE** epl342;

XYZ\SQLEXPRES...QLQuery1.sql\* Summary USE ep1342: 男製■図了 □ 3XYZ\SQLEXPRESS (SQL Server 9.0.40 **DECLARE** @ROWCOUNT int DECLARE @ROWCOUNT int **Databases** SELECT \* FROM Emp1 E System Databases  $\Box$  epl342 SET @ROWCOUNT = @@ROWCOUNT Database Diagrams **SELECT \* FROM Emp1** SELECT 'The Rowcount is ' + Tables CAST(@ROMCOUNT as varchar) Synonyms Programmability **Results Big** Messages ■ Security ssn | Fname | Minit Lname salary Northwind **Database Diagrams**  $1 \quad$ Smith NULL E Tables  $\overline{2}$ Wong 10000 E Views **SET** @ROWCOUNT = **@@ROWCOUNT**  $\overline{3}$ Wona 40000 Synonyms  $\blacktriangle$ Zelaya 40000 NULL FL Programmability  $5<sup>1</sup>$ NHLL. Wallace 30000 E Security 20000 **SELECT** 'The Rowcount is' + E Server Objects F Jabbar **NULL Fig. 1** Replication E Management (No column name) CAST(@ROWCOUNT as varchar); The Rowcount is 11  $|ep|342|$ <u>Με την εντολή "SET NOCOUNT ON" δεν τυπώνεται το "(X row(s) affected)".</u> INS. **19-12 EPL342: Databases - Demetris Zeinalipour (University of Cyprus) ©** - Θα μας απασχολήσει αργότερα στα stored procedures … για να μην αποστέλνονται αποτελέσματα για από συνεχόμενες εντολές στον χρήστη

# A) Δέσμες (Batches) σε TSQL

• Τα **Batches (Δέσμες)** είναι Scripts εντολών TSQL τα οποία διαχωρίζονται με την εντολή **GO** και τα οποία εκτελούνται ανεξάρτητα μεταξύ τους (δηλαδή όχι στα πλαίσια του ίδιου transaction)

#### • **Παράδειγμα:**

**USE epl342;**

**GO** -- αποστολή δέσμης εκφράσεων TSQL στον SQL Server **INSERT** INTO Emp1(SSN) VALUES ('4411111993') **GO** -- αποστολή δέσμης εκφράσεων TSQL στον SQL Server **INSERT** INTO Emp1(SSN) VALUES ('3311111993') **GO** -- δεν πρέπει να υπάρχουν άλλες εντολές στην ίδια γραμμή με το GO!

• H εντολή **GO** λειτουργεί ΜΟΝΟ στο πλαίσιο του **SQL Management Studio** ή της **sqlcmd** (ή **osql**).

**19-13 EPL342: Databases - Demetris Zeinalipour (University of Cyprus) ©** εντολών, π.χ. στη JAVA: **stmt.executeUpdate(query);**– Σε προγράμματα γίνεται κάτι αντίστοιχο μέσω εξειδικευμένων

# A) Δέσμες (Batches) σε TSQL

- Κάποιες **εντολές** είναι **αναγκαστικό** να είναι μέρος του **δικού** τους **Batch** (δηλαδή **πρεπει** να **ακολουθούνται** από GO).
	- Μερικές από αυτές είναι:
		- **CREATE TRIGGER**
		- **CREATE VIEW**
		- **CREATE PROCEDURE**  $\rightarrow$  θα το δούμε σε λίγο
- **Συντακτικά Λάθη** ελέγχονται όπως και στα Scripts πριν την εκτέλεση ολόκληρου του Batch
- Εάν προκύψουν **Runtime λάθη** σε ένα batch στο σημείο Χ τότε δεν εκτελείται καμία εντολή μετά το X.
	- **19-14 EPL342: Databases - Demetris Zeinalipour (University of Cyprus) ©** – Εντολές πριν το Χ δεν γίνονται ROLLBACK και αλλάζουν μόνιμα την κατάσταση της βάσης.

### A) Scripts σε TSQL (Δυναμική SQL σε TSQL)

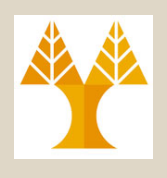

- **Δυναμική SQL (Dynamic SQL):** Εκφράσεις SQL που παράγονται κατά την εκτέλεση ενός script ή προγράμματος με χρήση της εντολής **ΕΧΕC**
	- Χρήσιμες εάν δεν είναι γνωστή εκ των προτέρων η SQL έκφραση.
	- **Σημείωση:** Όλα τα προηγούμενα παραδείγματα ήταν με στατικές εκφράσεις SQL (Static SQL)
	- Παράδειγμα **USE epl342;** GO **DECLARE** @Salary int; SET @Salary = (SELECT MAX(salary) FROM EMP1); EXEC ('SELECT \* FROM Emp1 WHERE salary=' + @Salary); GO Έκφραση SQL που παράγεται δυναμικά κατά την εκτέλεση concat

### A) Scripts σε TSQL (Δυναμική SQL σε TSQL)

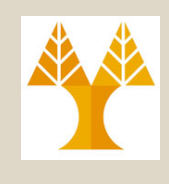

#### **-- Δημιουργία Πίνακα Ως Χρήστης DBO (Database Owner)**

**USE** epl342;

*Το EXEC είναι συντομογραφία του EXECUTE*

#### **EXECUTE** ('CREATE TABLE SalesTable (SalesID int, SalesName varchar(10));') **AS USER = 'dbo';**

**GO**

**GO**

#### **Επισημάνσεις για το EXEC**

- Εκτελείται κάτω από με τα **ίδια δικαιώματα** με τον Script που το καλεί.
- Το ΕΧΕC τρέχει με τα **ίδιο connection** με το πρόγραμμα που το καλεί.
- Εάν θα γίνει σύμπτυξη με συνάρτηση, τότε αυτή πρέπει να γίνει πριν την κλήση της EXEC.
	- **ΛΑΘΟΣ:** EXEC ('SELECT \* FROM Emp1 WHERE date=' **+ GetDate()**);

**ΕΡL342: Databases - D Εάν ήταν @DATEVAL δεν θα είχε πρόβλημα**<sup>19-16</sup>

## A) Scripts σε TSQL (Έλεγχος Ροής σε TSQL)

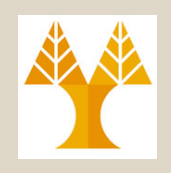

#### • **Τελεστής Έλεγχου**

– **IF <Βοοlean Expression>**

**<SQL statement> | BEGIN <code series> END**

**ELSE**

**<SQL statement> | BEGIN <code series> END**

#### **Επισημάνσεις**

- Προφανώς επιτρέπεται και η **εμφώλευση** αυτού του τελεστή τόσο με τον εαυτό του όσο και με άλλους τελεστές.
- Εάν το <Boolean Expression> είναι NULL τότε είναι FALSE η λογική συνθήκη.
- **ΛΑΘΟΣ**: IF @myvar=NULL è **ΣΩΣΤΟ:** IF @myvar IS NULL
- **19-17 EPL342: Databases - Demetris Zeinalipour (University of Cyprus) ©** • Υπάρχει και η **CASE** (δηλ., αντίστοιχο της SWITCH στη C) http://msdn.microsoft.com/en-us/library/ms181765.aspx

### A) Scripts σε TSQL (Έλεγχος Ροής σε TSQL)

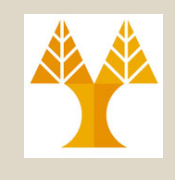

USE AdventureWorks;

GO

- **SELECT** ProductNumber, **Category =**
	- **CASE** ProductLine

**WHEN** 'R' **THEN** 'Road'

**WHEN** 'M' **THEN** 'Mountain'

**WHEN** 'T' **THEN** 'Touring'

**WHEN** 'S' **THEN** 'Other sale items'

**ELSE** 'Not for sale'

**END**, Name, SSN

**FROM** Production.Product

**ORDER BY ProductNumber;** 

GO

H συνθήκη μπορούσε να είναι και πιο σύνθετη, π.χ., (ProductNumber  $% 2 = 0$ 

#### A) Scripts σε TSQL (Επανάληψη σε TSQL)

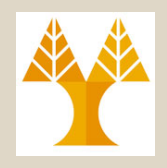

• **Τελεστής Επανάληψης** σε TSQL

```
Αναμονή 1 δευτερολέπτου 
                          μέχρι την επόμενη κληση
USE epl342
GO
DECLARE @var INT
WHILE 1 = 1BEGIN
   WAITFOR DELAY '00:00:01'
   SET @var = (SELECT MAX(salary) FROM EMP1)
END
```
#### A) Scripts σε TSQL (Επανάληψη σε TSQL)

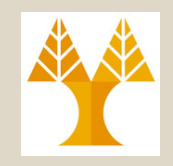

```
• Τελεστής Επανάληψης
   – WHILE Boolean_expression
     { 
        sql_statement | 
       statement_block | -- several statements in BEGIN … END
       BREAK | 
       CONTINUE 
      }
```